# **Ferdinand de Saussure** Kurs obecné lingvistiky

Vydal **Charles Bally a Albert Sechehaye** za spolupráce Alberta Riedlingera

> Komentáře napsal Tullio de Mauro

Přeložil, doplnil a poznámkami opatřil František Čermák

> **ACADEMIA Praha 2007**

# První část **OBECNÉ PRINCIPY**

# PRVNÍ KAPITOLA Povaha jazykového znaku

# § 1. ZNAK, OZNAČOVANÉ, OZNAČUJÍCÍ<sup>128</sup>

Pro některé lidi je jazyk, převedeme-li ho na jeho základní principy, jen  $1971$ nomenklatura, tj. seznam termínů odpovídajících vždy určité věci.<sup>129</sup> Například:

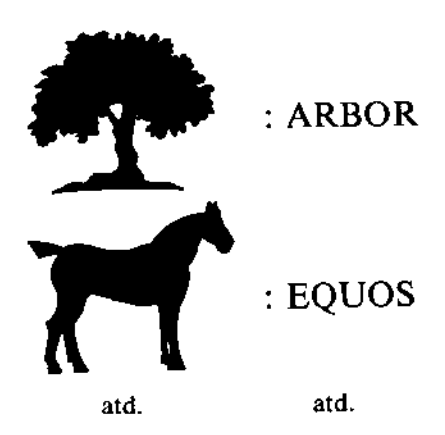

Takovéto pojetí lze v řadě ohledů kritizovat. Předpokládá hotové ideje existující ještě před slovy (o tom viz dál, str. 139); neříká nám, zda určité jméno je vokální či psychické povahy, protože takové latinské arbor "strom" lze uvažovat jak z toho, tak i onoho hlediska; a konečně naznačuje, že spojení sjednocující jméno s věcí je zcela jednoduchá operace, což není ani zdaleka pravda. Avšak i tento prostoduchý pohled nás může přiblížit k pravdě tím, že nám ukáže, že // jazyková jednotka je cosi dvojitého, vzniklého sbližením dvou terminů.

Při uvažování o okruhu mluvy jsme na str. 48 viděli, že oba termíny zahrnuté v jazykovém znaku jsou psychické a v našem mozku jsou sjednocovány asociativním svazkem. Toto podtrhujeme.

[98]

#### 96 / OBECNÉ PRINCIPY

Jazykový znak nesjednocuje věc a jméno, ale pojem a akustický obraz.<sup>al30</sup> Akustický obraz není materiální zvuk, něco čistě fyzického, ale psychický otisk<sup>131</sup> tohoto zvuku, reprezentace, o které nám poskytují svedectví naše smysly; je smyslový, a nazveme-li ho tu a tam "materiálním", pak jen v tomto smyslu a v protikladu k druhému termínu této asociace, pojmu, jenž je obecně abstraktnější.

Psychická povaha naších akustických obrazů<sup>b</sup> vyvstává, když pozorujeme svou vlastní řeč. Můžeme mluvit sami se sebou nebo si v duchu přeříkávat veršovaný úrvvek bez pohybu rtů či jazyka. Protože slova jazyka jsou pro nás akustické obrazy, nelze ve výkladu hovořit o "fonémech", z nichž isou složena. Tento termín, který implikuje představu vokální činnosti, lze uplatnit pouze na mluvené slovo, na realizaci vnitřního obrazu v projevu. Tomuto nedorozumění se můžeme vyhnout, budeme-li mluvit o zvucích<sup>e</sup> a slabikách slova, a budeme-li si pamatovat, že jde přitom o akustický obraz.

Jazykový znak je tedy psychická jednotka o dvou stránkách, kterou si lze [99] znázornit obrázkem:

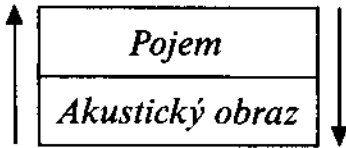

Oba tvto prvky isou úzce spiaty a jeden vyvolává druhý. Ziišťujeme-li smysl latinského slova arbor nebo slova, jímž latina označuje pojem "strom", je zřejmé, že jen tato sblížení

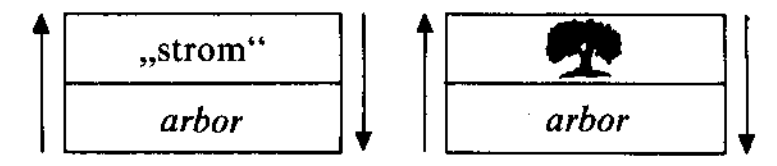

utvrzovaná jazykem se nám jeví odpovídajícími realitě a jakákoliv jiná, jež by nás mohla napadat, zavrhujeme.<sup>132</sup>

Tato definice klade důležitou terminologickou otázku.<sup>133</sup> Znakem<sup>3</sup> nazýváme kombinaci pojmu a akustického obrazu, avšak v běžném úzu tento termín obecně označuje akustický obraz sám, například slovo (arbor atd.). Zapomíná se na to, že když arbor nazýváme znakem, je to jen proto, že v sobě nese pojem "stromu", stejně jako představa smyslové stránky implikuje představu celku.

lTato nejednoznačnost mizi, označime-li všechny tři pojmy zde přítomné názvy, které se vzájemně předpokládají a zároveň spolu tvoří protiklad.<sup>16</sup> Navrhujeme zachovat slovo znak pro označení celku, a nahradit *pojem* a akustický obraz termíny označované a označující; ty mají tu výhodu, že označují protiklad, který je jednak odlišuje od sebe a jednak od celku, jehož jsou částmi. Pokud jde o znak, spokojujeme se jím proto, že // nevíme, čím 100 ho nahradit, ježto obvyklý jazyk jiný termín nenabízí.<sup>134</sup>

<sup>b</sup> Pozn. překl. Srov. Engler 1115.

<sup>&</sup>lt;sup>a</sup> Ed. Termin akustický obraz se snad může zdát příliš úzký, protože vedle reprezentace hlásek slova ide i o reprezentaci jeho artikulace, o svalový obraz fonačního aktu. Pro F. de Saussura je však jazyk hlavně zásobnice, cosi obdrženého zvnějšku (viz str. 50). Akustický obraz je předevšim přirozená reprezentace slova jakožto faktu virtuálního jazyka stojícího mimo jeho jakoukoliv realizaci v mluvě. Tak se může motorický aspekt implikovat, nebo může aspoň vůči akustickému obrazu zaujímat vedlejší místo.

b Pozn. překl. Pojetí znaku jako akustického obrazu a tedy označujícího (v soudobé terminologii pojetí unilaterální) je běžně především v autorových vlastních poznámkách k přednáškám a občas se vyskytuje i v jednotlivých kursech (str. 52, 105, 147, 159 aj.). Před zavedením novější distinkce a pohledu na znak jako na arbitrární vztah mezi označujícím a označovaným (v soudobě terminologii pojetí bilaterální) však váhal, srov.: "Přiznám se, že nemohu rozřešit jednu otázku, a to, jak si udělat jasno v tomto ohledu: Máme znakem nazývat celek, kombinací pojmu a obrazu? Anebo lze znakem nazývat sám akustický obraz, materiálnější polovinu? Nicméně nazývá-li se znakem arbor, pak vždy jen potud, pokud nese pojem. Bylo by třeba mít k dispozici dvě odlišná slova." Třetí autorovo pojetí znaku se do přednášek nedostalo: znak jako jakákoliv materiální věc (entita), kterou asociujeme s jinými, tj. která má určitý smysl (Engler 1111-1114 J). K zdánlivému rozporu mezi obojím pojetím, tj. prvním a druhým, nechtěně přispěl de Saussure sám, a to nikoliv v důsledku vývoje svých názorů, ale přirozeným odklonem svého zájmu o označované jako lingvistice zcela vnější, především z důvodů arbitrárnosti

e Pozn. překl. Výraz son francouzského originálu tu (a ovšem i jinde) může česky znamenat zvuk nebo hlásku. Protože francouzština terminologicky nerozlišuje, je nekdy rozpoznání přesného smyslu obtížné.

<sup>\*</sup> Pozn. překl. De Saussure užíval dlouho namísto znaku (signe) termínu sém (sème) a občas i označení termín (terme). Sému, tj. konvenčnímu znaku (i nevokálnímu), jak vysvítá z jeho poznámek, příznával jednu dobu proti znaku dokonce tu výhodu. že nemůže být gestem, ti, znakem nekonvenčním, kdežto znak jím být může. Pro abstraktní část sému užíval výraz aposém (aposème) a pro sém chápaný systémově, tj. ve vztazích k systému, výraz parasém (parasême) (Engler 1974, 3310n.).

Takto vymezený jazykový znak má dvě prvořadé vlastnosti. Při jejich výkladu stanovíme zároveň samotné principy jakéhokoliv studia tohoto druhu.

### § 2. PRVNÍ PRINCIP: ARBITRÁRNOST ZNAKU135

Svazek sjednocující označující a označované je arbitrární; nebo též můžeme jednoduše říci, pokud znakem chápeme celek plynoucí z asociace označujícího a označovaného: jazykový znak je arbitrární.<sup>136</sup>

Takto idea francouzského slova "soeur" (sestra) není se sledem hlásek sö-r, který jí slouží jako označujíci, spjata žádným vnitřním vztahem: že by ji stejně dobře mohl zastupovat libovolný jiný sled, dokazují rozdíly mezi jazyky i samotná existence různých jazyků: označované "boeuf" (francouzsky vůl) má za označující na jedné straně hranice b-ö-f a na druhé straně o-k-s (Ochs, tj. německy  $v \hat{u}$ l).<sup>137</sup>

O principu arbitrárnosti znaku nikdo nepochybuje; často je však snazší určitou pravdu objevit, než jí přidělit místo, které jí patří. Tento princip dominuje v celé lingvistice jazyka a má nedozírné důsledky. Je pravda, že se na první pohled nejeví všechny stejně průkazně; dospíváme k nim až po mnoha oklikách a spolu s nimi pak i k prvořadé důležitosti tohoto principu.<sup>138</sup>

Poznamenejme stranou: až bude sémiologie zorganizována, bude si muset položit otázku, zda jí právem patří výrazové mody spočívající na zcela přirozených znacích, jako je pantomima.<sup>139</sup> A i za předpokladu, že je přiime, bude jejím hlavním předmětem stále souhrn systémů založených na arbitrárnosti znaku. Ve skutečnosti spočívá v zásadě každý výrazový prostředek, přijímaný určitou společností, na kolektivním zvyku nebo -- a to 1101| ie #totėž — na konvenci. Například ani zdvořilostní znaky, často obdařené jistou přirozenou expresivitou (vzpomeňme si na Čiňana, který svého císaře zdraví tak, že devětkrát padne tváří až k zemi), nejsou o nic méně vázány určitým pravidlem; právě toto pravidlo, a ne jejich vnitřní hodnota, nás nuti, abychom je užívali. Lze proto říci, že zcela arbitrární znaky realizují ideál sémiologického procesu lépe než jiné, a proto jazyk, nejkomplexnější a nejrozšířenější z výrazových systémů, je také ze všech nejcharakterističtěj-

ší. V tomto smyslu se lingvistika může stát obecným vzorem celé sémiologie, třebaže jazyk je jen jeden určitý systém z mnoha.

Využili isme slova symbol k označení jazykového znaku, respektive toho, co nazýváme označujícím. Jeho přijetí však naráží právě kvůli našemu prvnímu principu na obtíže. V povaze symbolu je, že nikdy není zcela arbitrární: není totiž prázdný, je v něm zbytek přirozeného svazku mezi označujícím a označovaným. Symbol spravedlnosti, váhy, by nebylo možné nahradit libovolným jiným, například vozem.<sup>140</sup>

I slovo arbitrární vyžaduje poznámku. Nemělo by vzbuzovat představu. że označující závisí na svobodné volbě mluvčího (uvidíme dále, že není v moci jednotlivce změnit znak, který je jednou určitou jazykovou skupinou stanovený); chceme jen vyjádřit to, že je nemotivovaný, to jest arbitrární ve vztahu k označujícímu, s nímž nemá v realitě žádnou přírozenou vazbu.<sup>141</sup>

Uveďme závěrem ještě dvě námitky, které by proti stanovení tohoto prvního princípu mohly být vzneseny:

(1) Na důkaz toho, že volba označujícího není vždy arbitrární, lze poukázat na onomatopoia.<sup>142</sup> Ta však nejsou nikdy organickými prvky jazykového systému. Jejich počet je ostatně mnohem menší, # než se má za to. Slova ja- [102] ko francouzské fouet "bič" nebo glas "umíráček" mohou znít některým uším se sugestivní zvučností; avšak k poznání, že tuto svou povahu nemají od samého začátku, se stačí vrátit k jejich latinské podobě (fouet je odvozeno z latinského fāgus "buk" a glas z classicum "zatroubení"); kvalita jejich dnešniho znění či spíše znění, které jim připisujeme, je náhodným výsledkem fonetického vývoje.

Pokud ide o skutečná onomatopoia (typu bimbam, tiktak atd.), jsou nejen málo početná, ale i jejich volba je již do jisté miry arbitrární, protože jsou jen pouhou přibližnou a již polokonvenční imitací určitých zvuků (srovnejme francouzské ouaoua a německé wauwau, ti. "hafhaf"). Navíc, jakmile byla jednou do jazyka zavedena, zapojují se víceméně do fonetického, morfologického a dalšího vývoje, který podstupují ostatní slova (srovnej francouzské pigeon "holub" pocházející z vulgárně latinského pípio, jež je samo odvozeno od onomatopoje); je to zřejmý důkaz toho, že cosi ze své původní povahy ztratila, aby mohla obecně nabýt povahu jazykového znaku, který je nemotivovaný.

(2) Zvolání,<sup>a143</sup> těsně spjatá s onomatopoi, mohou opravňovat k obdobným poznámkám a naši argumentaci neohrožují. Mohou svádět k tomu, že v nich budeme vidět spontánní vyjádření reality, diktovaná takříkajíc přírodou. Většině z nich však můžeme nutný svazek mezi označovaným a označujícím upřit. Stačí v tomto ohledu porovnat dva jazyky, abychom pochopili, nakolik se tyto výrazy z jednoho jazyka do druhého mění (například francouzské aře! "au" odpovídá německému au!). Víme také, že mnohá zvolání vznikla z určitého smyslu slov (srov. francouzské diable) "k čertu!"  $(diable = \text{čert})$ , mordieu! "mordyjé!" = mort Dieu "smrt boha" atd.). Shrneme-li, onomatopoia a zvolání jsou důležitá až druhotně a jejich symbolický původ je zčásti sporný.

<sup>\*</sup> Pozn. překl. Ze souvislosti je zřejmé, že autor i zde mluví především o interjekcích.

#### § 3. DRUHÝ PRINCIP: LINEÁRNÍ POVAHA OZNAČUJÍCÍHO144

Označující je svou povahou auditivní, a probíhá pouze v čase, od něhož  $11031$ přebírá tyto charakteristiky:

(a) představuje určitý rozsah a

(b) tento rozsah je měřitelný v jediné dimenzi: tou je linie.<sup>145</sup>

Tento princip je zřejmý, zdá se však, že jsme jeho zformulování až dosud vždy zanedbávali, bezpochyby proto, že jsme ho shledávali přiliš prostým. Přesto je však základní a jeho důsledky jsou nedozírné; svou důležitostí se vyrovná prvnímu zákonu. Závisí na něm veškerý mechanismus jazyka (viz str. 150). Proti vizuálním označujícím (například námořním signálům apod.), která mohou vést ke komplikacím hned v několika dimenzích současně, mají akustická označující k dispozici pouze linii časovou:<sup>4</sup> jejich prvky se představují jeden po druhém, tvoří řetěz. Tento jejich charakter se okamžitě projeví, jakmile je zachytíme písmem a následnost v čase nahradíme prostorovou linii grafických znaků.

V některých případech se to však nejeví průkazně. Jestliže například určitou slabiku zdůrazním, zdá se, že na stejném místě hromadim různé významové prvky. Je to však iluze: slabika a její přízvuk tvoří jediný fonační akt a uvnitř něho neexistuje žádná dualita, pouze různé protiklady k jeho okolí (o tom viz str. 160).

# DRUHÁ KAPITOLA Neproměnlivost a proměnlivost znaku

§ 1. NEPROMÉNLIVOST<sup>146</sup>

 $[104]$ Jestliže se ve vztahu k ideji, kterou zastupuje, jeví označující jakožto libovolně zvolené, pak ve vztahu k jazykovému společenství, které ho užívá, libovolné není, je dané. Nikdo se tohoto sociálního kolektivu neptá, a označující zvolené jazykem nelze nahradit žádným jiným. Tuto skutečnost, jež v sobě zdánlivě obsahuje rozpor, lze lidově označit jako "vynucený tah". Jako bychom jazyku říkali "teď vol!", ale také dodávali "a musí to

být tento znak, a žádný jiný". Nejenomže by jednotlivec nebyl v čemkoliv schopný, i kdyby chtěl, tuto provedenou volbu změnit, ale ani samo společenství nedokáže rozhodovat byť o jediném slovu; toto společenství je vázáno na jazyk takový, jaký je.

Nadále tudíž již nelze jazyk připodobňovat k nějaké jasné a jednoduché úmluvě, a právě z této stránky je mimořádně zajímavé studovat jazykový znak. Chceme-li totiž demonstrovat, že zákon určitým kolektivem přijímaný je cosi, čemu se podrobuje, a nikoliv pravidlo, s nímž svobodně souhlasi, pak je to jazyk, který nám v tomto ohledu nabízí markantní důkaz.

Podívejme se tudíž, jak se jazykový znak vymyká naší vůli, a učiňme pak důležité závěry, které z tohoto jevu plynou.

V libovolném období, ať se v čase vracíme sebevíce zpět, jazyk se vždy je- [105] ví jako dědictví předchozího období. Můžeme si sice představovat akt. jímž se věcem v dané době přidělovala jejich jména a jimž byla mezi pojmy a akustickými obrazy uzavřena úmluva; avšak takovýto akt nebyl nikdy zaznamenán. Představa, že věci se tak mohly odehrát, se nám vtírá s velmi zřetelným pocitem arbitrárnosti znaku.

Ve skutečnosti žádná společnost nezná a nikdy neznala jazyk jinak než jako produkt děděný od předchozích generací, který je třeba přijímat takový, jaký je. Proto také otázka původu jazyka nemá tu důležitost, která se jí obecně přikládá.<sup>147</sup> Takovou otázku dokonce není ani třeba klást; jediným skutečným předmětem lingvistiky je normální a pravidelný život konkrétního jazyka, který již vznikl. Daný stav jazyka je vždy produktem historických faktorů, a právě tyto faktory vysvětlují, proč je znak neměnný, to jest proč vzdoruje každé arbitrární záměně.

Avšak říci, že jazyk je dědictví, nic nevysvětluje, pokud nejdeme dál. Copak se existující a děděné zákony nedají z jednoho okamžiku do druhého změnit?

Tato námitka nás vede k tomu, že umisťujeme jazyk do jeho společenského rámce a klademe si tuto otázku tak, jak bychom si ji kladli u ostatních společenských institucí. Jakým způsobem se však přenášejí ty? Tato obecnější otázka zahrnuje i otázku neproměnlivosti. Nejprve je třeba zhodnotit, zda se tyto ostatní instituce těší větší či menší svobodě; uvidíme, že u každé z nich je rovnováha mezi vnášenou tradicí a svobodnou činností společnosti jiná. Pak budeme zkoumat, proč v dané kategorii faktory prvního řádu působí silněji nebo slaběji než faktory druhého řádu. A nakonec se vrátíme k jazyku a budeme se ptát, proč historický faktor přenosu v něm // [106] tak plně dominuje a vylučuje jakoukoliv náhlou a všeobecnou změnu.

Jako odpověď na tuto otázku by bylo možné použit řady argumentů a prohlásit například, že proměny jazyka nejsou vázány na sled generací, jež samy ani zdaleka nespočívají jedna na druhé jako zásuvky kusu nábyt-

<sup>\*</sup> Pozn. překl. Starší autorův termín pro lineárnost, jak vysvítá ze zanechaných poznámek, byl uni-spatialité "jednoprostorovost" (Engler 1974, 3317.2).

ku, ale prolínají se, splývají a každá z nich obsahuje jednotlivce každého stáří. Bylo by možné připomenout i celý ten úhrn úsilí, které vyžaduje učení se mateřskému jazyku, a dospět tak k závěru o nemožnosti všeobecné změny. A dalo by se pak připomenout, že takováto reflexe do praxe konkrétního jazyka nevstupuje, že mluvčí si do velké míry zákonů jazyka neisou vědomi. A když si je neuvědomují, jak je mohou měnit? A i kdyby si jich vědomi byli, bylo by třeba si připomenout, že jazykové fakty žádnou kritiku nevyvolávají v tom smyslu, že každý národ je obecně s jazykem, kterého se mu dostalo, spokojen.

Tyto ohledy jsou důležité, nejsou však závažné věcně; spíše zdůrazníme následující ohledy, jež jsou podstatnější, bezprostřednější a na nichž všechny ostatní závisejí:

 $(1)$  - Arbitrární povaha znaku. V předchozím jsme museli připustit teoretickou možnost změny; v dalších úvahách nahlížíme, že ve skutečnosti tato arbitrárnost znaku sama chrání jazyk před každým pokusem usilujícím o jeho změnu. I kdyby si lidé byli jazyka více vědomi, což nejsou, neuměli by o něm diskutovat. Abychom totiž mohli o nějaké věci diskutovat, je třeba, aby se opírala o určitou rozumnou normu.<sup>3</sup> Lze například debatovat o tom, zda monogamní forma manželství je rozumnější než polygamní, a uvádět důvody pro jednu i druhou. Je možné i diskutovat o určitém svmbolickém systému, protože symbol má racionální vztah k označované věci (viz str. 98-9); ale u jazyka, systému arbitrárních znaků, tento základ chy-[107] bi a s nim mizi i jakákoliv pevná půda pro # diskusi. Není žádný důvod.

proč dávat přednost slovu soeur před sister (francouzsky a anglicky "sestra"), slovu Ochs před boeuf (německy a francouzsky "vůl") atd.

 $(2)$  - Množství znaků nutných k vytvoření libovolného jazyka. Dosah této skutečnosti je značný. Systém písma složeného z dvaceti až čtyřiceti písmen lze v nejhorším případě nahradit jiným. Totéž by platilo i o jazyku, kdyby obsahoval omezené množství prvků; jazykové znaky jsou však nespočetné.

(3) - Příliš komplexní povaha systému. Jazyk tvoří systém. Není-li, jak uvidíme, po této stránce zcela arbitrární a vládne v něm relativní rozumnost, pak se tu ale projevuje i neschopnost lidí ho měnit. Tento systém je totiž komplexním mechanismem a nelze ho pochopit jinak než reflexí; právě ti, kteří ho uživají denně, projevují jeho hlubokou neznalost. Takovou změnu si lze představit jen v důsledku zásahu specialistů, gramatiků, logiků atd., avšak zkušenost nám ukazuje, že podobné vměšování nemělo žádný úspěch.

(4) – Odolnost kolektivní setrvačnosti vůči jakékoliv jazykové inovací. Jazvk je v každém okamžiku - a tento ohled je nadřazen všem ostatním záležitostí všech. Je ve společnosti rozšířen a slouží ji, je čímsi, co každý jedinec užívá celý den.<sup>148</sup> V tomto ohledu ho nelze nijak s ostatními institucemi srovnávat. Předpisy určitého zákoníku, náboženské obřady, námořní signalizace atd. vždy zaměstnávají jen určité množství jednotlivců najednou a během vymezené doby; naproti tomu jazyka se v každém okamžiku účastní každý, a proto také je pod neustálým vlivem všech. Tento hlavní fakt k prokázání nemožnosti nějaké revoluce postačí. Ze všech společenských institucí nabízí jazyk nejmenší možnost využití iniciativy. // Se živo- [108] tem společnosti tvoří jediný celek, a tento život, sám o sobě přirozeně inertni, se projevuje především jako konzervační faktor.

Avšak prohlásit, že jazyk je produkt společenských sil, nestačí k tomu, aby se jasně ukázalo, že je nesvobodný. Musíme si připomenout, že je vždy dědictvím předchozího období, a musíme i dodat, že tvto společenské síly působí v závislosti na čase. Má-li jazyk stálou povahu, není to jen proto, že je vázán vahou společenství, ale i proto, že je umístěn v čase. Tyto dva fakty jsou neodlučitelné. Solidárnost s minulostí maří v každém okamžiku svobodu volby. Říkáme člověk a pes, protože se člověk a pes říkalo už před námi.<sup>149</sup> To v úhrnu jevu nebrání tomu, aby mezi těmito dvěma protikladnými faktory nebyla vazba: mezi arbitrární konvencí, v jejímž důsledku je volba svobodná, a časem, díky jemuž je tato volba ustálená. Právě proto, že znak je arbitrární, nezná jiný zákon než zákon tradice, a právě proto, že se zakládá na tradici, může být arbitrární.<sup>150</sup>

#### § 2. PROMĚNLIVOST<sup>151</sup>

Čas, který zajišťuje kontinuitu jazyka, má ještě jiný účinek, zdánlivě protikladný prvnímu: rychlejší či pomalejší změnu jazykových znaků. V jistém smyslu lze hovořit o neproměnlivosti i proměnlivosti znaku zároveň.<sup>3152</sup>

V konečném pohledu jsou oba fakty vzájemně závislé: #znak je vystave-[109] ný pak proměně, protože trvá dál. V každé proměně však dominuje přetrvá-

<sup>&</sup>lt;sup>a</sup> Pozn. překl. De Saussure v přednáškách přímo mluvil o tom, že jazyk se pro masu mluvčích stát předmětem diskuse nemůže ani tehdy, kdyby byla "uvědomělejší" (tj. vědoma si jeho povahy), právě kvůli neexistenci normy v arbitrárním systému (Engler 1208 C).

<sup>&</sup>lt;sup>a</sup> Ed. Mýlili bychom se, kdybychom F. de Saussuroví vyčítali, že je nelogický či paradoxní, protože připisuje jazyku dvě protikladné kvality. Postavením dvou nápadných termínů proti sobě chtěl jen jasné naznačit to, že jazyk se měni, aniž ho sami jeho uživatelé mohou změnit. Lze to říci i tak, že je nedotknutelný, ale nikoliv neměnný.

#### NEPROMÉNLIVOST A PROMÉNLIVOST ZNAKU / 105

#### 104 / OBECNÉ PRINCIPY

vání dřívější matérie; zpronevěra vůči minulosti je jen relativní. Proto tedy se princip změny zakládá na principu kontinuity.

Změna v čase bere na sebe různé podoby, z nichž každá by vydala na důležitou kapitolu lingvistiky.<sup>153</sup> Aniž budeme zacházet do podrobností, podíveime se, co je třeba vydělit.

Především, nenechme se mýlit smyslem, který se tu přikládá slovu změna. Mohli bychom se domnivat, že ide zvláště o změny fonetické, které podstupuje označující, nebo o změny smyslu vztahující se k označovanému pojmu. Takové pojetí by nestačilo. Ať už jsou faktory změn jakékoliv, ať k nim dochází izolovaně nebo v kombinaci s jinými, vyústí vždy v posun vztahu mezi označovaným a označujícím.<sup>154</sup>

Uveďme si několik příkladů. Z latinského necáre znamenajícího "zabít" se stalo francouzské nover s významem, který známe ("utopit"). Změnily se tu jak akustický obraz, tak i pojem. Je však zbytečné lišit obě stránky tohoto jevu, stačí konstatovat globálně, že svazek mezi ideou a znakem<sup>155</sup> se uvolnil a že v jejich vztahu došlo k posunu. Jestliže misto srovnávání slova necáre z klasické latiny s naším francouzským nover je postavíme proti necare z vulgární latiny 4. nebo 5. století, které znamená "utopit", jde už o něco trochu jiného. Ale i zde, i když k významnější změně označujícího nedošlo, jde o posun vztahu mezi ideou a znakem.

Staroněmecké dritteil "třetina" se vyvinulo v dnešní německé Drittel. V tomto případě se tento vztah, i když pojem zůstal týž, změnil dvojím způsobem: označující se modifikovalo nejen ve svém materiálním aspektu, ale i své gramatické formě; ideu slova Teil "díl" už neimplikuje, je to jednodu- $|110|$  ché slovo. Tak  $\#$ či onak ide vždy o posum vztahu.

V anglosaštině předpísemná podoba fōt "noha" zůstala fōt (v dnešní angličtině foot), zatímco její plurál \*fōti "nohy" se změnil ve fēt (dnešní anglické feet). I bez zřetele k ostatním změnám, které se tu předpokládají, je jisté jedno: došlo tu k posunu vztahu; mezi fónickou matérií a ideou se vynořily jiné korespondence.<sup>156</sup>

Jazyk je od základu neschopný se bránit proti faktorům, které vztah mezi označovaným a označujícím z jednoho okamžiku do druhého posunou. Je to jeden z důsledků arbitrárnosti znaku.

Ostatní lidské instituce -- zvyky, zákony atd. -- se všechny v různé míře zakládají na přirozených vztazích mezi věcmi; mezi užitými prostředky a sledovanými cíli je nutná shoda. Ani sama móda určující naše odívání není zcela arbitrární: nelze se více než do určité míry odchýlit od podmínek diktovaných lidským tělem. Jazyk naproti tomu není ve volbě svých prostředků omezován ničím, neboť je zřejmé, že nic asociaci libovolné ideje s libovolným sledem hlásek nebrání.<sup>157</sup>

K opravdovému pochopení toho, že jazyk je čistá instituce, podtrhoval Whitney zcela právem arbitrární povahu znaku;<sup>158</sup> a tím i lingvistiku zorientoval podle její skutečné osy. Dospěl však jen na začátek a neuvědomil si že tato arbitrární povaha jazyk od všech ostatních institucí radikálně odděluje. Lze to dobře pozorovat na způsobu, jakým se vyvijí. Nic není komplexnějšího: protože je zároveň umístěn ve společnosti a v čase, nemůže na něm nikdo nic měnit, z druhé strany však arbitrárnost jeho znaků s sehou teoreticky nese volnost zakládat mezi fónickou matérií a idejemi libovolný vztah. Výsledkem je, že oba tyto prvky sjednocené ve znacích si v míře odiínud neznámé uchovávají svůj vlastní život, // a že se jazyk mění, či spíše vy- [11] víjí pod vlivem všech těch činitelů, které mohou zasahovat buď hlásku nebo smysl. A je to vývoj osudový; neznáme příklad jediného jazyka, který by mu odolával. Na konci určitého období lze vždy konstatovat zřetelné posuny.

Platí to do takové míry, že lze tento princip ověřovat dokonce i na umělých jazycích. Kdo takový jazyk vytvořil, je jeho pánem jen do té doby, dokud se nedostane do oběhu. Od toho okamžiku však, kdy začne plnit své poslání a stává se věcí všech, se kontrola ztrácí. Pokusem tohoto druhu je esperanto; jestliže uspěje, unikne tomuto osudovému zákonu? Až skončí jeho počáteční období, vstoupí tento jazyk pravděpodobně do plného sémiologického života; bude se pak předávat dál podle zákonů, které se zákony zamýšlenými při jeho vzniku nemají nic společného, a vrátit se zpátky nebude již možné. Člověk předstírající, že sestavil neměnný jazyk, který potomstvo bude muset přijmout takový, jaký je, by se podobal slepici snažící se vysedět kachní vejce: tento jazyk jím vytvořený by byl chtě nechtě stržen proudem, který unáší všechny jazyky.<sup>159</sup>

Kontinuita znaku v čase, spjatá se změnou v čase, je principem obecné sémiologie: potvrzují to systémy písma, řeč hluchoněmých atd.

Avšak čim je dána tato nutnost změny? Třeba nám někdo vytkne, že jsme se v tomto ohledu nevyjádřili tak explicitně jako u principu neproměnlivosti: je to proto, že jsme nerozlišili různé faktory této změny. Je třeba je nahlížet v jejich různorodosti, abychom pochopili, k čemu jsou nutné.

Příčiny kontinuity jsou pozorovateli a priori dostupné, s příčinami změny napříč časem tomu však tak není. Bude prozatím lepší ustoupit od přesného popisu a omezit se na to, že budeme mluvit  $\#$ o posunu vztahů obecně. [112] Čas mění vše, a není důvodu, proč by se jazyk měl tomuto univerzálnímu zákonu vymykat.<sup>160</sup>

Shrňme si etapy našeho výkladu a uveďme je do souvislosti s principy stanovenými v úvodu.

(1) Především jsme v rámci celého jevu, jaký představuje řeč, rozlišili dva faktory: jazyk a mluvu; snažili jsme se přitom vyhýbat se sterilním slovním

#### 106 / OBECNÉ PRINCIPY

definicim. Jazyk je pro nás řeč minus mluva.<sup>a</sup> Je to úhrn jazykových zvyků, které mluvčímu umožňují rozumět a dorozumět se.<sup>b</sup>

(2) Avšak tato disciplína stále ještě ponechává jazyk vně jeho sociální reality, dělá z něj cosi neskutečného, protože z této reality zahrnuje jen aspekt jediný, aspekt individuální. K tomu, aby byl jazyk jazykem, je třeba masy mluvčích. Přes všechno zdání neexistuje nikdy vně sociálního faktu, protože to je jev sémiologický.<sup>161</sup> Jeho sociální povaha je jedním z jeho vnitřních rysů: jeho plná definice před nás staví dvě neoddělitelné věci, jak ukazuje toto schéma:

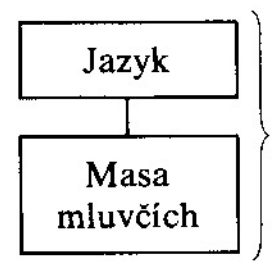